# skillsoft<sup>\*</sup> global knowledge<sub>®</sub>

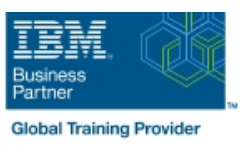

# **Control Language Programming for IBM i**

**Duration: 4 Days Course Code: OL20G Delivery Method: Virtual Learning**

#### Overview:

Hands-on course for iSeries students who intend to write Control Language programs to simplify server management and make effective use of system resources.

Virtueel en Klassikaal™

Virtueel en Klassikaal™ is een eenvoudig leerconcept en biedt een flexibele oplossing voor het volgen van een klassikale training. Met Virtueel en Klassikaal™ kunt u zelf beslissen of u een klassikale training virtueel (vanuit huis of kantoor )of fysiek op locatie wilt volgen. De keuze is aan u! Cursisten die virtueel deelnemen aan de training ontvangen voor aanvang van de training alle benodigde informatie om de training te kunnen volgen.

#### Target Audience:

Application programmers, systems programmers and others who have a need to write Control Language programs.

#### Objectives:

- 
- 
- expressions executes asynchronously from other jobs
- Use the interactive source debugging facilities of STRDBG
- After completing this course, students should be able to Create user-defined commands with and without parameters
- Create CL programs to simplify system management tasks Create a Control Language program that processes a database file
- Code CL statements for arithmetic, relational and logical **Create and invoke a program that is activated periodically and**

#### Prerequisites:

Before taking this course, students should be able to:

- Perform basic system operations
- $\blacksquare$  Issue the appropriate commands to send inquiry and information messages
- Use DDS and the host-base toolset (PDM, SEU, SDA) to create physical, logical, and display files
- Describe basic iSeries work management
- Create a library, output queue and a job description

### Content:

- The course includes the following Topics: Date conversion. Message handling :
- 
- 
- 
- 
- CALL/RETURN and parameter passing. Retrieve ; change job/user attributes.
- 
- 
- 
- Conditional processing.  $\Box$  Data Area and Data Queue manipulation.  $\Box$  Compiler options.
	-
	- **Using system values.**
- 
- **Arithmetic/boolean/string expressions. Display and database file handling.** Correcting programs with source debug.
- **Program variable definition and use.** Selective command parameter **Never-ending batch programs.** Never-ending batch programs.
- **Built-in functions and a set of the set of the set of the prompting.** The prompting. The user-defined commands.
	-

## Further Information:

For More information, or to book your course, please call us on 030 - 60 89 444

info@globalknowledge.nl

[www.globalknowledge.com/nl-nl/](http://www.globalknowledge.com/nl-nl/)

Iepenhoeve 5, 3438 MR Nieuwegein